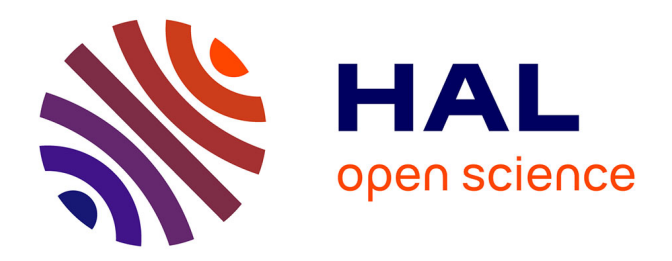

# **Modèles et outils pour définir le soutien dans les environnements hypermédias d'apprentissage**

Aude Dufresne

# **To cite this version:**

Aude Dufresne. Modèles et outils pour définir le soutien dans les environnements hypermédias d'apprentissage. Cinquième colloque Hypermédias et apprentissages, Apr 2001, Grenoble, France. pp.13-24. edutice-00000442

# **HAL Id: edutice-00000442 <https://edutice.hal.science/edutice-00000442>**

Submitted on 7 Jun 2004

**HAL** is a multi-disciplinary open access archive for the deposit and dissemination of scientific research documents, whether they are published or not. The documents may come from teaching and research institutions in France or abroad, or from public or private research centers.

L'archive ouverte pluridisciplinaire **HAL**, est destinée au dépôt et à la diffusion de documents scientifiques de niveau recherche, publiés ou non, émanant des établissements d'enseignement et de recherche français ou étrangers, des laboratoires publics ou privés.

# **MODÈLES ET OUTILS POUR DÉFINIR LE SOUTIEN DANS LES ENVIRONNEMENTS HYPERMÉDIAS D'APPRENTISSAGE**

### **Aude DUFRESNE**

Université de Montréal, LICEF dufresne@com.umontreal.ca

*Résumé : Dans le contexte du développement d'environnements hypermédias pour l'apprentissage à distance, il est important d'anticiper les besoins de soutien de l'apprenant et de définir des mécanismes pour organiser l'accès à la matière et le feedback à donner en fonction de la progression. Nous présenterons un modèle inspiré des recherches sur les interfaces adaptatives et de celles sur les systèmes d'aide à l'apprentissage dans les hypermédias, qui cherche à mettre en relation les différentes dimensions du modèle apprenant, du contexte et des stratégies possible d'organisation du soutien. Le modèle cherche à intégrer non seulement les dimensions cognitives de la tâche d'apprentissage, mais également les dimensions motivationnelles et sociales de l'activité. Nous présentons l'environnement Explora-Graph©, un environnement conçu pour faciliter la navigation et la définition du soutien dans un hypermédia d'apprentissage. L'environnement permet de définir des règles de soutien contextuel et même l'adaptation de ce soutien en fonction des préférences de l'apprenant.*

*Mots-clés : Apprentissage à distance, interface adaptative, aide contextuelle, système auteur.*

*Summary : Learners have a need for contextual support in distance learning environments, and a need for gradually increasing access to information and feedback as they progress through the course. This paper presents how the context, the task, the learner and pedagogical models can be used to define contextual support in a distance learning environment. The model tries to integrate not only cognitive dimensions, but also personality and social dimensions. We present the ExploraGraph© learning environment, which was designed to facilitate the navigation and the definition of support. Following adaptive interface principles, our user interface makes it possible to define rule-based contextual support that adapts to the learner's progress and preferences.*

*Keywords : Distance learning, adaptive interface, contextual help, authoring system.*

### **INTRODUCTION**

Cette recherche se situe dans le contexte du développement d'interfaces adaptées aux activités d'apprentissage à distance. Elle s'intéresse plus spécifiquement au développement de mécanismes de soutien à l'apprenant, au sein d'un environnement générique de type Campus Virtuel. Dans une perspective de modélisation cognitive, elle vise, d'une part, le développement de dispositifs d'interfaces facilitant l'extraction du modèle de l'apprenant et la reconnaissance du contexte et, d'autre part, l'élaboration de modèles permettant d'intégrer au système de télé-apprentissage des mécanismes épiphytes (Pachet, Giroux, & Paquette, 1994) visant à diriger et à soutenir les apprenants dans leur progression dans le cours.

En effet, dans la mesure où les environnements organisent la matière de façon structurée, en fonction du modèle de la tâche, on peut y intégrer des fonctions de soutien épiphytes au contenu. Il faut cependant enrichir l'environnement d'apprentissage, afin de favoriser la communication sur le modèle de la tâche et le modèle apprenant. De plus l'aide doit s'intégrer dans la tâche sans distraire ou déranger, elle doit guider, encourager à l'action et à la réflexion. Il faut ainsi permettre un contrôle partagé de l'interaction par l'apprenant et le système. Il faut enfin considérer les différences individuelles au niveau des préférences dans l'activité d'apprentissage et la gestion du soutien par le système. Enfin, ce qui n'est pas un moindre défi, il faut faciliter la tâche de définition de l'aide par le professeur.

Les recherches que nous présentons ont été faites au sein du Réseau canadien de Recherche sur le Télé-apprentissage, dans le cadre d'une collaboration avec le Laboratoire de d'Informatique Cognitive et d'Environnement de Formation (LICEF).

# **PROBLÉMATIQUE**

l

L'étude des usagers d'un certain nombre d'environnements d'apprentissage à distance montre l'intérêt d'introduire des mécanismes pour donner à l'apprenant, d'une part de la rétroaction sur sa progression dans la matière, et, d'autre part, des indications sur ce qu'il devrait faire ensuite. En effet, les études sur les interfaces adaptatives (Brusilovsky, 1996 ; de La Passardière & Dufresne, 1992 ; Dufresne, 1997b), montrent que les hypermédias, s'ils sont utilisés pour l'apprentissage, doivent comporter des mécanismes d'annotations<sup>1</sup> des liens en fonction de la progression de l'apprenant. En outre, nos expériences dans un contexte d'apprentissage à distance (Dufresne, 1997a ; Dufresne, 2000a) montrent que pour favoriser l'activité et la coordination au sein d'un groupe d'apprenants à distance, il est en outre important de répartir dans le temps des consignes spécifiques et certains messages directifs, afin d'amorcer les activités, de diriger les apprenants de façon contextuelle ou de faire face à des imprévus dans la progression du cours.

<sup>1</sup> Le terme annotation est ici utilisé pour désigner un marquage des liens hypertextes parcourus, de façon à pouvoir repérer ce qui a été visité, ou dans le cas des interfaces adaptatives de marquer ce qui est suggéré pour la navigation.

S'il est relativement facile d'introduire une annotation des liens basée sur l'historique de consultation, il est plus difficile de refléter la progression réelle d'un apprenant dans sa compréhension de la matière. Dans quelle mesure la navigation même prolongée se traduit-elle par une meilleure compréhension ? En général, on ne peut vraiment tirer des déductions à partir de la navigation, d'autant plus que l'usager peut simplement être absent ou distrait de sa consultation par une autre activité. Si dans certains cas on peut déduire les connaissances d'exercices ou de questions sur les connaissances, ces méthodes s'avèrent insuffisantes dans les domaines de connaissances plus ouverts.

Par ailleurs, tous les apprenants à distance n'ont pas les mêmes méthodes de travail et n'ont pas besoin du même type de soutien. Il est difficile d'organiser l'aide en ligne de façon à ce que les apprenants trouvent facilement l'aide contextuelle dont ils ont besoin : Comment échanger des documents pour faire tel travail de groupe ? Comment fonctionne le logiciel de téléconférence à utiliser ? Sur quel forum discuter de telle partie du cours ?

Ces besoins de soutien sont souvent très spécifiques au cours et si l'aide est simplement rendue accessible, elle est peu consultée, les apprenants étant peu informés de son existence. Si d'autre part l'aide est proposée directement par le système, il est difficile d'ajuster l'offre de soutien aux besoins diversifiés et évolutifs de chaque apprenant de façon individualisée et appropriée. Par exemple, du Boulay, Luckin & del Soldato (1999) ont montré que l'aide proposée est souvent rejetée, et que même lorsque l'aide s'inspire de l'observation des enseignants, les apprenants ne réagissent pas de la même manière lorsque le tuteur est un ordinateur.

Cette recherche cherche donc à définir un outil générique qui puisse faciliter l'accès à des cours à distance en y intégrant des conseils adaptatifs. Elle suggère des façons d'enrichir dans ce contexte le modèle de l'apprenant de façon épiphyte. Dans une perspective ergonomique, elle cherche à définir des outils adaptés aux activités de l'apprenant qui reçoit de l'aide et aux professeurs qui doivent définir cette aide. Enfin elle s'interroge sur les modèles théoriques qui peuvent guider le développement de modèles de soutien au sein de l'environnement.

# **APPROCHES THÉORIQUES POUR LE DÉVELOPPEMENT D'UNE INTERFACE DE SOUTIEN**

Diverses approches viennent inspirer la conception d'interfaces (voir figure 1). D'abord, les premières recherches sur l'utilisabilité des systèmes informatiques soulignent l'importance des interfaces dites « à manipulation directe » (Schneiderman, 1992), qui laissent le contrôle à l'usager en lui fournissant de la rétroaction, une meilleure visibilité, en facilitant sa compréhension des composantes et des activités du système. À l'opposé, certains auteurs (Gentner & Nielsen, 1996) suggèrent que l'interface soit plus intelligente et dirige davantage l'interaction, en fournissant à l'usager des outils plus opaques, mais plus puissants, en réduisant la complexité de ce qu'il manipule et en lui fournissant des raccourcis. Enfin un autre courant de recherche, confronté aux difficultés d'implantation des systèmes, insiste sur la nécessité d'intégrer les outils au contexte réel des activités et aux dimensions sociales de l'interaction (Bødker, 1991).

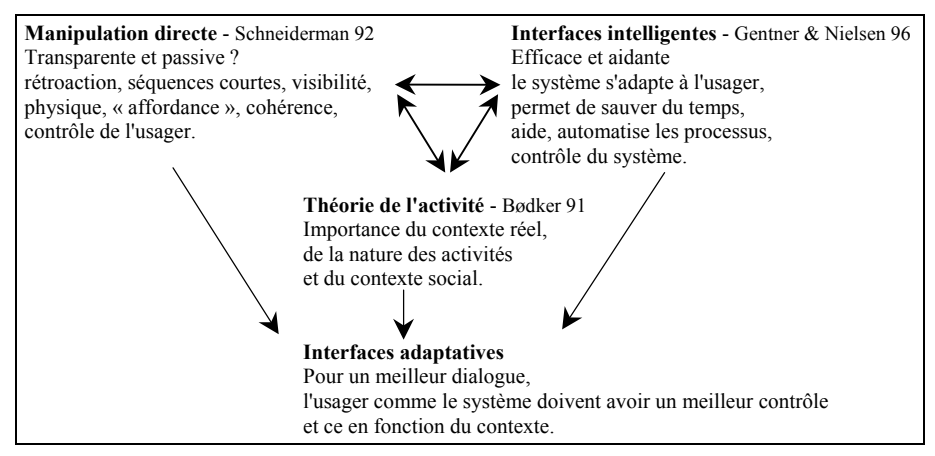

*Figure 1. Approches de recherche pour la conception des interfaces.*

Dans un contexte d'apprentissage, il est important que s'établisse un dialogue entre le système d'apprentissage et l'apprenant, de façon à ce que le contrôle soit partagé, pour que l'apprenant puisse approcher la matière à son rythme en fonction de sa compréhension. Mais il est également intéressant que des mécanismes de surveillance et de soutien puissent le guider et l'appuyer dans sa démarche. Les interfaces adaptatives visent ainsi à adapter l'environnement au fur et à mesure de la progression de l'apprenant de façon à suggérer ou soutenir l'activité tout en laissant l'initiative à l'apprenant. De façon générale elles cherchent à fournir une meilleure rétroaction sur la progression et à contrôler ce qui est accessible à un moment donné ou à suggérer par des propriétés visuelles, par exemple : les items en vert sont suggérés, les items en rouge sont trop difficiles. Un nombre restreint d'interfaces adaptatives a été défini.

Par ailleurs, si l'apport possible du contrôle de la visualisation et de la rétroaction est indiscutable, il ne suffit pas toujours à soutenir suffisamment les apprenants à distance qui naviguent dans un hypermédia. D'une part, la dimension asynchrone des apprentissages rend souvent nécessaire l'introduction d'incitation, de conseils en fonction du déroulement du cours pour encourager la complétion et la convergence des activités des apprenants. D'autre part, certains apprenants peuvent vouloir une aide ponctuelle, par rapport à un élément du cours et il peut être intéressant de rendre une telle aide accessible en fonction du contexte.

Comment donc permettre de définir une telle aide de façon générique au sein d'un environnement hypermédia d'apprentissage ?

- Comment diriger la navigation tout en gardant l'accès flexible ?
- Comment intégrer du soutien dans un hypermédia sur Internet ?
- Comment enrichir le modèle de l'apprenant et les moyens de soutien ?
- Comment fournir le soutien de façon contextuelle selon la progression de l'apprenant - **environnement adaptatif** ?
- Comment adapter le soutien en fonction des styles d'apprenants ?
- Comment savoir ce que l'usager veut à un moment donné et lui laisser le contrôle du soutien qu'il reçoit - **environnement adaptable** ?
- Comment intégrer le contrôle du système et celui de l'apprenant **environnement à initiative mixte** (du Boulay, Luckin & del Soldato, 1999).

# **CONTEXTE : RECHERCHE SUR LES INTERFACES AU SEIN DU CAMPUS VIRTUEL**

La présente recherche fait suite aux travaux que nous avons fait sur le développement d'interfaces adaptées aux activités au sein du Campus Virtuel (Dufresne, 1997a ; Dufresne, 2000a). Nous avons collaboré au développement d'un certain nombre de prototypes au LICEF : Colloque Virtuel (COVI) qui utilisait la métaphore spatiale pour permettre aux apprenants de naviguer dans un cours, le prototype global puis Explor@ (Paquette, de la Teja & Dufresne, 2000), qui offrent différents outils pour soutenir les activités de l'apprenants ou l'édition de cours en ligne. Par exemple Explor@ offre différents outils : un navigateur de scénarios et de structures de connaissances, bilan (modèle de l'apprenant qui est présenté et que l'apprenant peut ajuster), outil de collaboration permettant de visualiser les informations et le modèle d'un autre apprenant (s'il le rend accessible), calendrier, plan de travail, etc. Le système Explor@ est un bon exemple de système conseiller épiphyte (Girard, Paquette, Miara & Lundgren, 1999), qui offre des conseils essentiellement textuels et qui peut interroger l'apprenant pour ajuster son modèle de connaissances. L'éditeur de conseils permet au professeur de spécifier quelles déductions peuvent être faites sur le modèle apprenant, en utilisant les temps de consultation et la propagation au sein du modèle : si telle connaissance ou telle activité est complétée, alors telle autre l'est aussi partiellement. Le modèle apprenant utilise ensuite les niveaux d'habiletés atteints pour suggérer des aides.

Au sein du système Explor@ l'apprenant doit solliciter l'aide. Or plusieurs recherches montrent que l'aide offerte n'est que peu sollicitée. De plus, l'aide textuelle nous apparaît insuffisante pour vraiment guider et motiver l'apprenant selon le contexte. En utilisant l'approche des interfaces adaptatives, il peut être intéressant d'intégrer davantage le processus d'exploration et d'apprentissage, en utilisant la rétroaction et en organisant le conseil de façon plus collaborative.

## **INTÉGRATION DU SOUTIEN DANS L'ENVIRONNEMENT EXPLORAGRAPH©**

Le soutien dans les environnements d'apprentissage est fondé sur l'utilisation d'un modèle de la tâche, d'un modèle de l'apprenant qui doit être déduit durant l'activité et des modèles pédagogiques et communicationnels qui guident les interventions en fonction de la progression. Dans les environnements de simulation, le modèle de la tâche est inscrit dans la simulation (mécanisme physique et problème posé), le modèle de l'apprenant peut alors être déduit plus facilement des manipulations de l'apprenant et de ses erreurs. Dans le contexte d'un hypermédia d'apprentissage, surtout s'il est générique, le lien entre la structure conceptuelle et l'activité de consultation est beaucoup moins clair et seuls des exercices et des questions peuvent aider à le préciser, comme dans l'approche utilisée par Explor $@$ (Paquette, Aubin & Crevier, 1994 ; Paquette, de la Teja & Dufresne, 2000).

## **Navigateur ExploraGraph©**

D'autre part on peut construire un hypermédia en utilisant la structure conceptuelle des concepts (modèle rationnel) et/ou une stucture fonctionnelle des activités permettant d'apprendre et de mettre en pratique ces concepts (modèle davantage fonctionnel) (Tricot & Bastien, 1996). La représentation structurale du contenu permet alors de représenter le modèle de l'apprenant comme une superposition (overlay) sur le modèle de la tâche (Dufresne, 2000b ; Dufresne & Paquette, 2000).

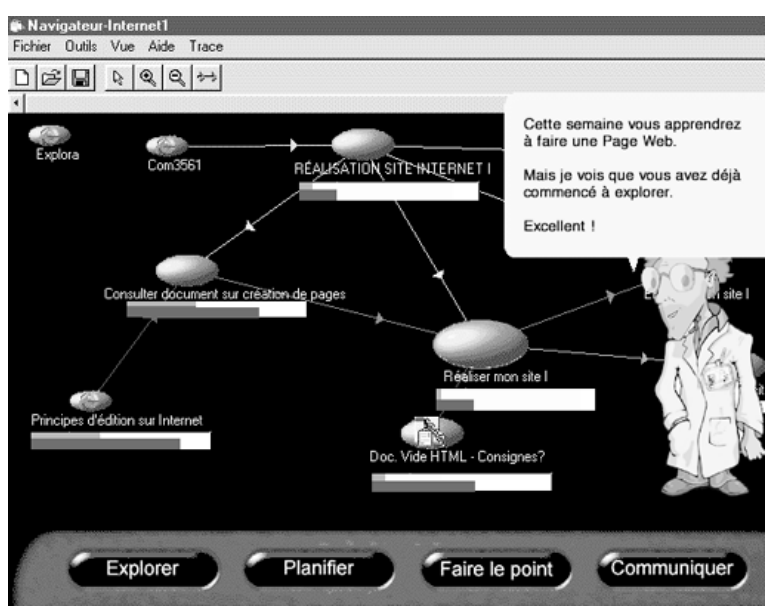

*Figure 2. Environnement ExploraGraph avec soutien adaptatif.*

L'environnement ExploraGraph (Dufresne, 2001) a ainsi été développé pour faciliter à l'apprenant la navigation au sein des scénarios d'activités ou des graphes de concepts, de façon flexible tout en favorisant la visualisation de son modèle apprenant (voir figure 2) :

- graphes reliant des nœuds et des liens typés ;
- nœuds donnant accès aux documents ou applications requises dans le cours ;
- effet de focale lors de la navigation ;
- accès à différents niveaux de description des nœuds (icônes, description courte, contenu associé) ;
- arrangement automatique des graphes en utilisant la sémantique des liens.

Les graphes permettent également d'introduire un soutien adaptatif au sein du

#### **Intégration du soutien**

l

L'environnement facilite l'accès au modèle apprenant et son enrichissement. En effet, les graphes représentant la structure conceptuelle des connaissances à apprendre, des activités et des ressources (voir figure 3), il est plus facile d'en extraire et d'y visualiser le modèle apprenant (modèle superposé). Ainsi l'apprenant peut spécifier dans la description de chaque nœud (bouton droit) à quel degré il juge avoir complété l'activité. Il peut alors visualiser les nœuds qu'il a parcourus et ceux qu'il a complétés. Le système permet même de voir le niveau de visite et de complétion des autres apprenants.

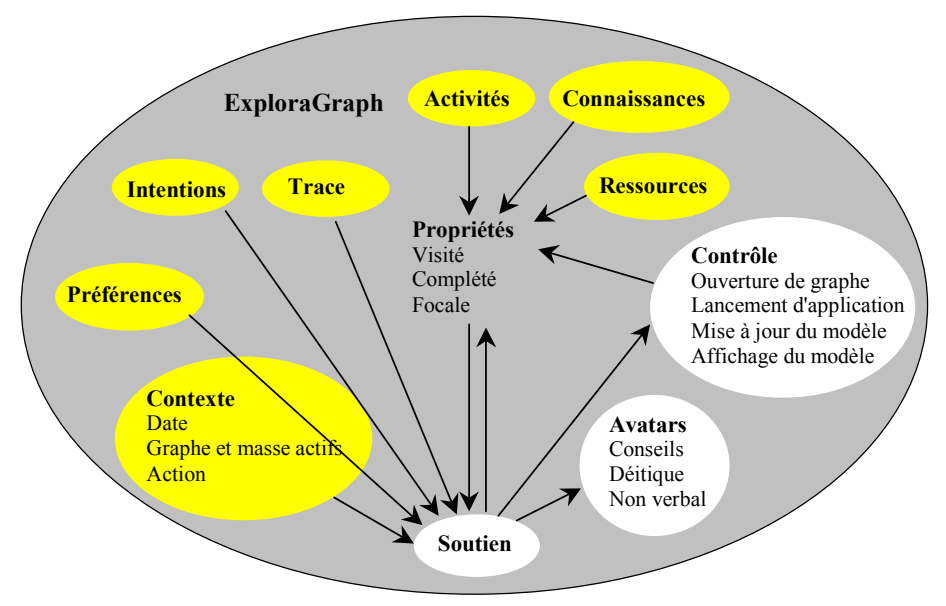

*Figure 3. Structure de soutien au sein de l'environnement ExploraGraph.*

Un autre aspect intéressant du système est le tableau de bord. Celui-ci permet à l'apprenant de spécifier ses intentions et de demander le soutien contextuel du système. Le tableau de bord, inspiré du modèle d'autogestion de Ruelland  $(2000)^2$ offre à l'apprenant une série de choix pour ce qu'il veut faire, par exemple : explorer la matière, communiquer un problème technique ou sur un élément du cours, etc. Il sert également d'outil pour ajuster l'aide. Le tableau de bord permet à l'usager de spécifier ses intentions et de demander du soutien, qui peut alors se concrétiser par un conseil, par une démonstration, par le lancement d'une application. Le soutien donné est alors contextuel en fonction de la date, de la progression de l'apprenant, de l'aide déjà fournie.

D'autre part, le placement dynamique et les effets de focales permettent au système de contrôler dynamiquement ce qui est affiché à l'apprenant, afin de l'inciter à explorer telle où telle partie du cours.

<sup>2</sup> Les éléments du tableau de bord peuvent être modifiés de même que les règles qui y sont associées.

Le système de soutien est défini par le professeur au sein de l'éditeur de règles d'aide (voir figure 4). L'éditeur de règles permet de spécifier pour un contexte donné : Quelle doit être l'animation ? Quel doit être le conseil de l'avatar ? Quel graphe doit être ouvert ? Quelle application lancer, etc. Ainsi presque tous les éléments de l'environnement peuvent être contrôlés par le système, afin d'aider l'apprenant.

L'environnement est générique, en ce sens qu'il permet de modifier les composantes d'un cours : types de nœuds, types de liens, icônes utilisées. Les éléments du système de soutien peuvent également être modifiés : tableau de bord des intentions, règles d'inférence sur le modèle apprenant et règles de soutien associées à un graphe.

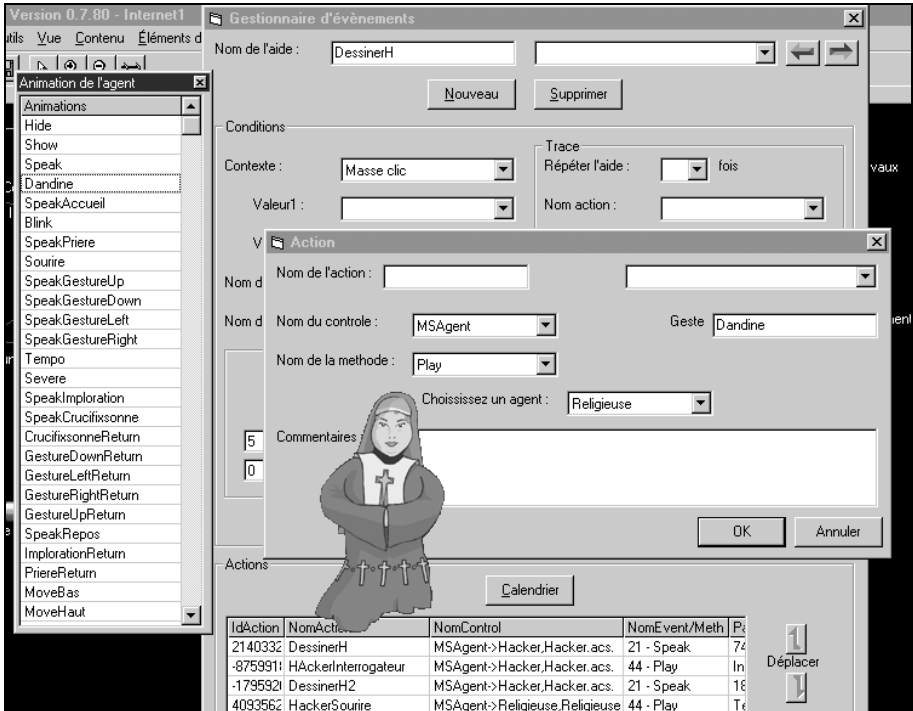

*Figure 4. Éditeur de règles d'aide au sein d'ExploraGraph©.*

### **Contrôle du soutien par l'apprenant**

Il est important de laisser à l'apprenant la possibilité de modifier et d'ajuster l'aide qui lui est offerte, aussi avons-nous introduit au sein du tableau de bord la possibilité de diminuer et d'augmenter l'aide. Ces préférences peuvent être considérées au niveau des règles, en utilisant un seuil d'aide, qui est modifié par le tableau de bord et considéré dans les conditions d'exécution des règles.

De même, diverses recherches suggèrent que tous les apprenants n'ont pas les mêmes styles d'apprentissage et qu'ils ne requièrent pas tous le même type de soutien. Martinez suggère ainsi quatre styles d'apprenants qui interagissent différemment avec les environnements d'apprentissage sur Internet : soit les intentionnels, les conformistes, les performants et les résistants (Martinez & Bunderson, 2000). Nous cherchons actuellement (Forget, Hudon & Dufresne, 2000) à développer des modèles différenciés de soutien pour ces différents styles d'apprenants. Plutôt que de donner accès à des configurations abstraites, nous avons choisi d'incarner ces préférences dans quatre personnalités d'agents. Aussi nous avons créé quatre agents différents pour chacun des styles d'apprenant, avec des animations qui leur sont propres, soit : intentionnel – professeur, conformiste – religieuse, performant – coach, résistant – *hacker*. Le système permet de définir des règles différentes pour ces agents en fonction des situations. L'apprenant en utilisant le tableau de bord peut choisir un agent, ce qui change alors le type de soutien qu'il reçoit.

Nous avons également introduit la possibilité de faire varier le degré d'humour dans l'interaction en introduisant cette variable dans l'environnement et en expérimentant son impact sur la satisfaction face aux interventions de soutien (Hudon, en préparation).

L'aide est cependant longue à définir, surtout en considérant toutes les possibilités, et beaucoup de recherches restent encore à faire pour faciliter l'édition du soutien, la visualisation des règles créées et de la trace du soutien dans l'interaction avec les apprenants. Une des solutions pour faciliter la définition de l'aide serait de mieux structurer la définition des règles d'aide en utilisant une typologie plus générale des contextes et de l'aide.

# **DÉVELOPPER DES MODÈLES CONCEPTUELS GÉNÉRIQUES POUR AIDER À LA DÉFINITION DU SOUTIEN**

En effet, le principe d'une aide générique suggère différentes questions de recherche et suggère l'importance de formaliser davantage les situations et les types d'interventions possibles :

Quelles sont les situations typiques à reconnaître : retard dans un travail, retard par rapport au groupe, début d'une activité, complétion d'une tâche difficile ou non, hésitation ou recherche de l'apprenant ?

Quelles intentions supplémentaires pourrait-on offrir à l'apprenant dans le tableau de bord afin d'identifier l'aide à lui offrir : explorer l'aide que j'ai reçue, communiquer avec quelqu'un qui est plus compétent sur cette tâche (nœud sélectionné), avoir plus d'information sur ce travail ?

Quels types d'interventions peuvent être associés à une activité : introduction à une activité qui commence, incitation (message et effet de focale), rappel lorsqu'il y a retard, renforcement durant une activité, renforcement lorsqu'une activité est complétée ? Idéalement, le système devrait permettre au concepteur d'associer à un cours des modèles typiques d'aide et de les ajuster simplement. Il devrait également fournir des vues favorisant la visualisation des incohérences et des dimensions manquantes dans le système d'aide. Enfin l'existence d'une typologie permettrait de mieux visualiser non seulement l'aide qui a été créée, mais aussi l'aide qui a été donnée dans un cours ou pour un apprenant donné à travers la visualisation des traces. Exemples : « Cet étudiant a reçu X rappels pour des retards » et « Voici les points pour lesquels des étudiants ont sollicité de l'aide supplémentaire ».

D'autre part, comment définir plus facilement les inférences sur le modèle usager en fonction du modèle de la tâche ? Le conseiller développé pour le système Explor@ (Girard, Paquette, Miara & Lundgren, 1999) permet de définir le lien entre les activités entre elles et entre les concepts et les activités. Il serait intéressant d'intégrer ce type d'outil et de faciliter davantage la définition des interdépendances.

Enfin comment caractériser les styles d'apprenants et quel soutien peut on offrir de façon différenciée ? En effet, il existe différents styles cognitifs et des styles d'apprenants que l'on peut diagnostiquer par des questionnaires ou des tests. Mais dans quelle mesure pourrait-on diagnostiquer directement ces styles par des interactions avec le système ?

### **CONCLUSION**

Il semble qu'avec l'émergence de nombreux cours d'apprentissage à distance, il soit important de faciliter la définition du soutien à l'apprenant et de fournir aux professeurs comme à l'apprenant lui-même des moyens de contrôler et de spécifier ce soutien. L'environnement ExploraGraph© propose d'utiliser un environnement structuré sous forme de graphes conceptuels pour donner accès aux cours et pour faciliter l'accès au modèle apprenant (mise à jour et visualisation). Il propose d'utiliser cette structure de même qu'un tableau de bord où l'apprenant spécifie ses intentions, afin de mieux définir quel soutien contextuel lui offrir. L'environnement de définition de l'aide est actuellement en phase d'évaluation ergonomique, afin de spécifier les moyens pour faciliter davantage la définition du soutien et son efficacité.

#### **BIBLIOGRAPHIE**

- Bødker S. (1991). *Through the Interface: A Human Activity Approach to User Interface Design*, Hillsdale, New Jersey : Lawrence Erlbaum Associates.
- Brusilovsky P. (1996). « Methods and Techniques of Adaptive Hypermedia », *User Modeling and User-Adapted Interaction*, vol. 6, p. 87-129.
- De La Passardière B. & Dufresne A. (1992). « Adaptative Navigational Tools for Educational Hypermedia », *in* I. Tomek (éd.), *Computer Assisted Learning*, vol. 602, Berlin : Springer-Verlag, p. 555-567.
- Du Boulay B., Luckin R. & del Soldato T. (1999). *The Plausibility Problem: Human Teaching Tactics in the 'Hands' of a Machine*, Paper presented at the AI-Ed'99, Le Mans, France.
- Dufresne A. & Paquette G. (2000). « ExploraGraph: A flexible and adaptive interface to support distance learning », *EdMEdia'2000*, Montréal : AACE.
- Dufresne A. (1997a). « Conception d'interfaces pour l'apprentissage à distance », *La Revue de l'Éducation à Distance*, vol. 12, n° 1/2, p. 177-200.
- Dufresne A. (1997b). *From adaptable to adaptive interface for distance education*, Paper presented at the Workshop on « Intelligent Educational Systems on the World Wide Web », Artificial Intelligence in Education: Knowledge and Media in Learning Systems, Kobe, Japan.
- Dufresne A. (2000a). *Interface design for Distant Education: Experimenting Different Environments*, Paper presented at the EDICT'2000 International conference on information a communication technologies for education, Vienne, Austria.
- Dufresne A. (2000b). *Model of an Adaptive Support Interface for Distance Learning*, Paper presented at the ITS'2000, Montréal.
- Dufresne A. (2001). « Conception d'une interface adaptée aux activités de l'éducation à distance - ExploraGraph », *Sciences et Techniques Éducatives*, vol. 8, n° 3.
- Forget C., Hudon M. & Dufresne A. (2000). *Model of Adaptive Support to Motivation for TeleLearning*, Paper presented at the Poster at the TeleLearning'2000 Conference, Toronto.
- Gentner D. & Nielsen J. (1996). « The Anti-Mac interface », *Communications of the ACM*, vol. 39, n° 8, p. 70-82.
- Girard J., Paquette G., Miara A. & Lundgren K. (1999). *Intelligent Assistance for Web-based TeleLearning*, Paper presented at the AI-Ed'99, Le Mans, France.
- Hudon M. (en préparation). *Modélisation des stratégies d'intégration de l'humour au sein de l'environnement ExploraGraph*, Maîtrise, Université de Montréal.
- Martinez M. & Bunderson C. V. (2000). « Foundations for Personalized Web Learning Environments », *ALN Magazine*, vol. 4, n° 2.
- Pachet F., Giroux S. & Paquette G. (1994). *Pluggable Advisors as Epiphyte Systems*, Paper presented at the CALISCE-94, Paris.
- Paquette G., Aubin C. & Crevier F. (1994). « An intelligent support system for course design », *Educational Technology*, vol. 31, n° 9, p. 50-57.
- Paquette G., de la Teja I. & Dufresne A. (2000). *Explora: An Open Virtual Campus*, Paper presented at the EdMEdia'2000, Montréal.
- Ruelland D. (2000). *Les outils d'autogestion*, Ph. D., Université de Montréal.
- Schneiderman B. (1992). *Designing the User Interface*, Reading, MA : Addison-Wesley.
- Tricot A. & Bastien C. (1996). « La conception d'hypermédias pour l'apprentissage : structurer les connaissances rationnellement ou fonctionnellement ? », *in* É. Bruillard, J.-M. Baldner, G.-L. Baron (éds), *Hypermédias et Apprentissages 3*, Actes du 3ème colloque Hypermédias et Apprentissages, Paris : INRP/EPI.